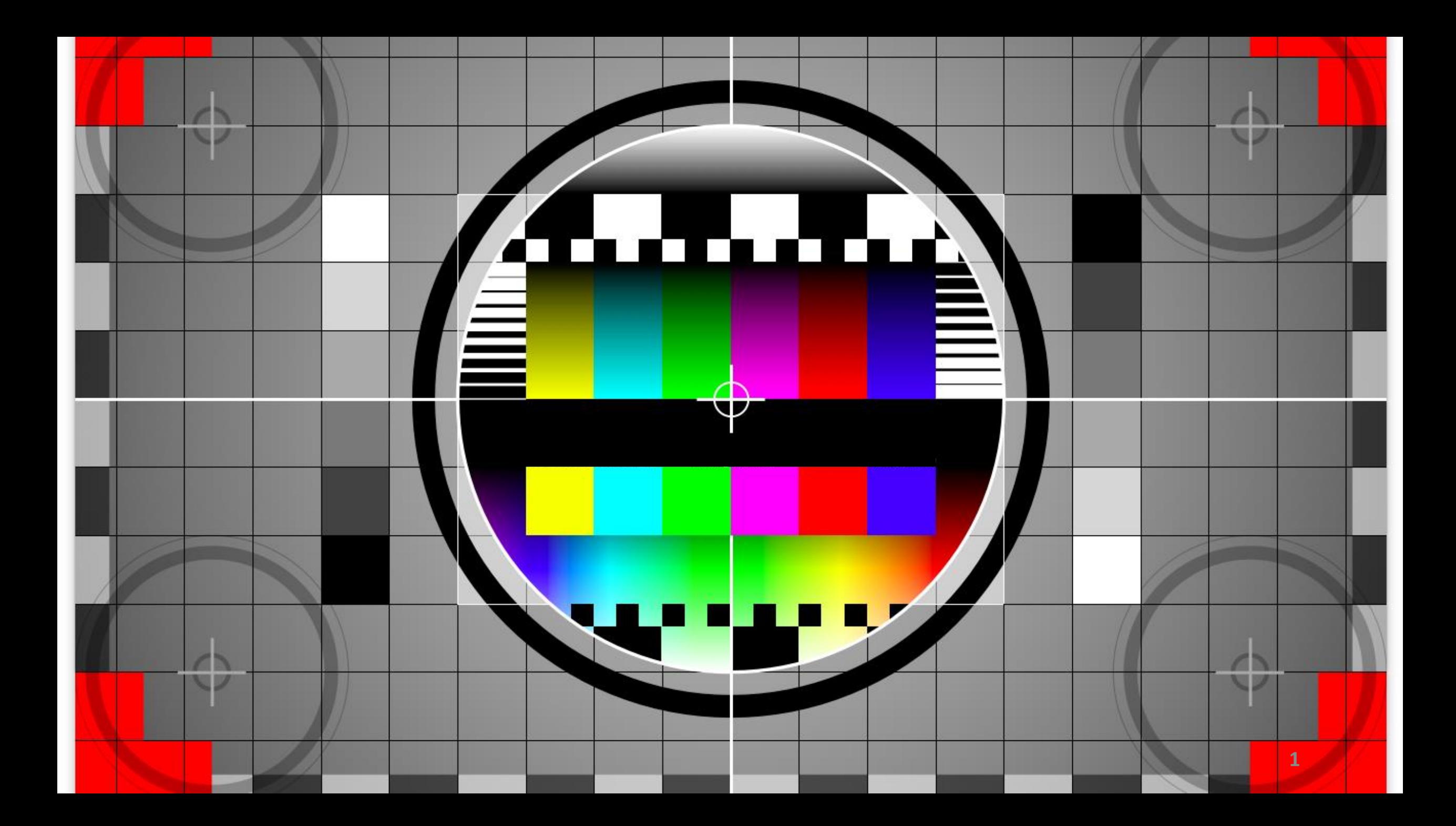

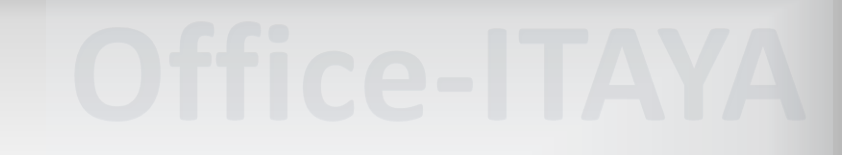

# パワーポイントの 活用法について

PowerPoint <sup>©</sup>

# **Office-ITAYA 板谷 英司**

 $\ddot{\cdot}$ 

3-④ 文字数(1行)

## 1行の文字数(行長:最低10文字~最大40文字)

1 2 3 4 5 6 7 8 9 10 11 12 13 14 15 16 1718 19 20 21 22 23 24 25 26 27 28 29 30

プレゼン資料を見やすくするために「フォントサイズを調節する」 のはポピュラーですが、『行長(1行の長さ)』を気にしたことはあ りますか?行長によっても、文章の読みやすさは変化します。プレ ゼン資料のスライドは、ときに間違った行長サイズを助長する側面 があるため、注意が必要です。

#### 1 2 3 4 5 6 7 8 9 10

行長は短すぎても、長 過ぎてもいけません。 短すぎれば単語がブツ ブツと途切れてしまい ます。

Office-ITAYA

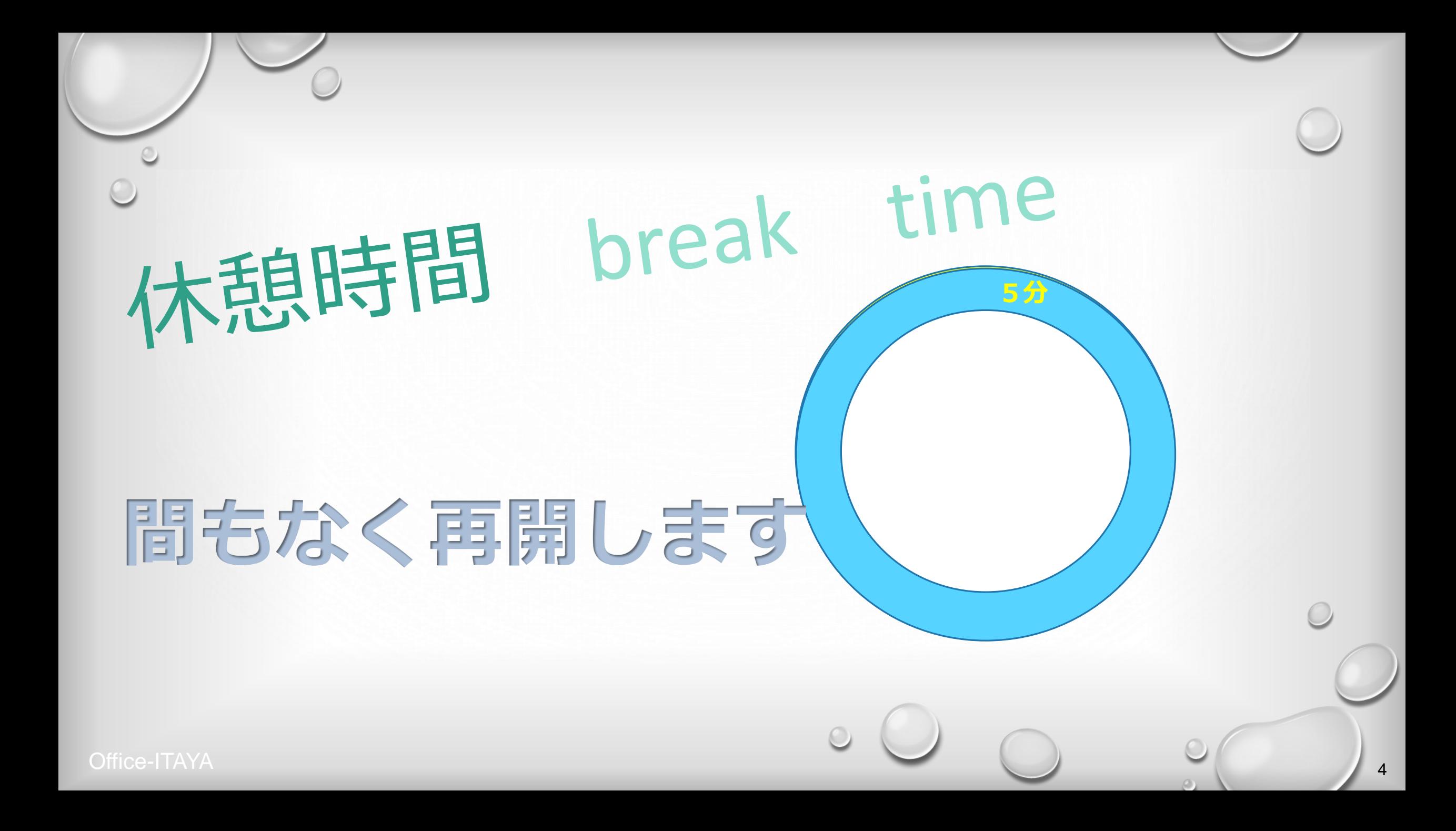

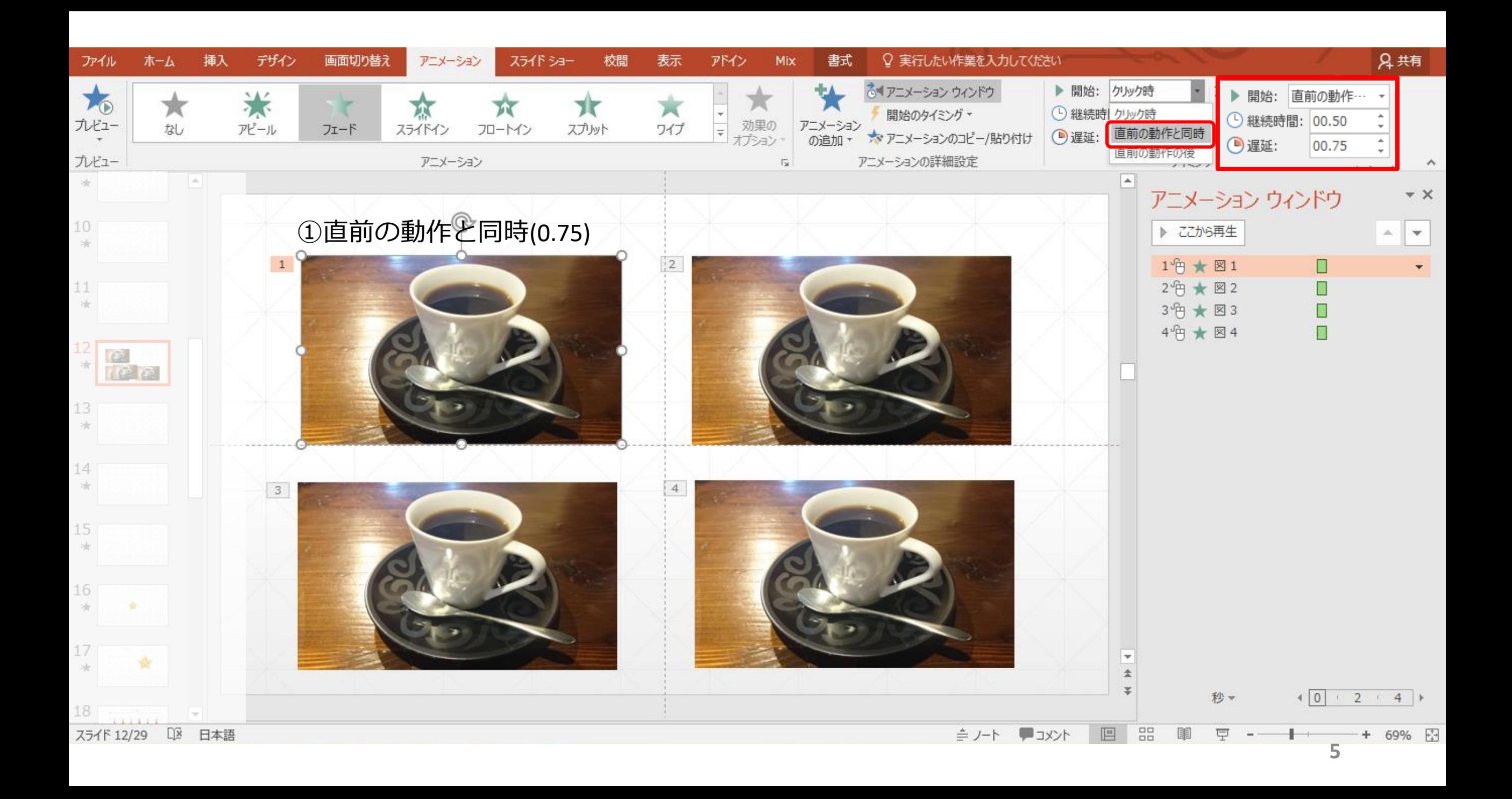

# ①直前の動作と同時(0.75) 2つ ションファンクリック時

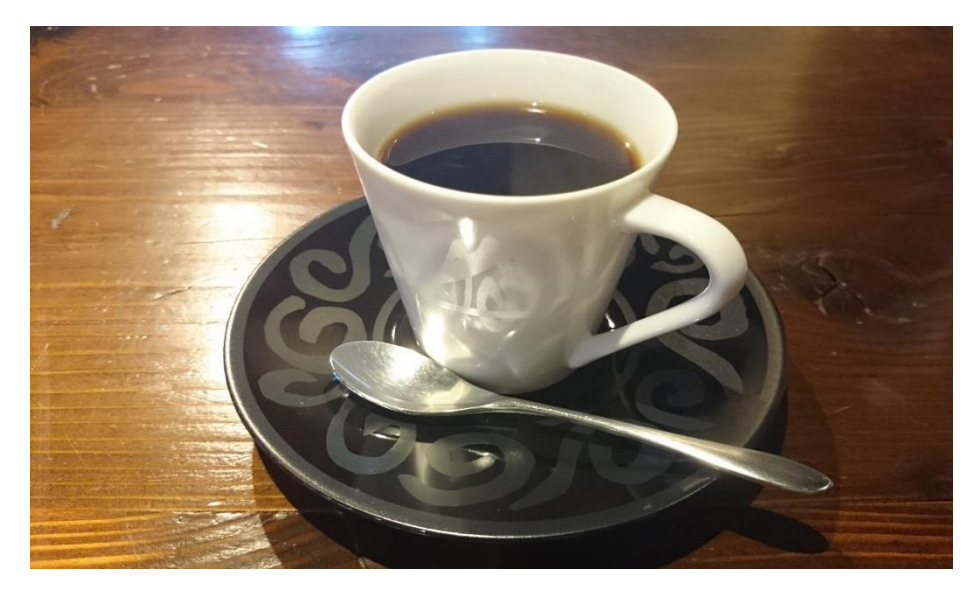

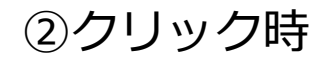

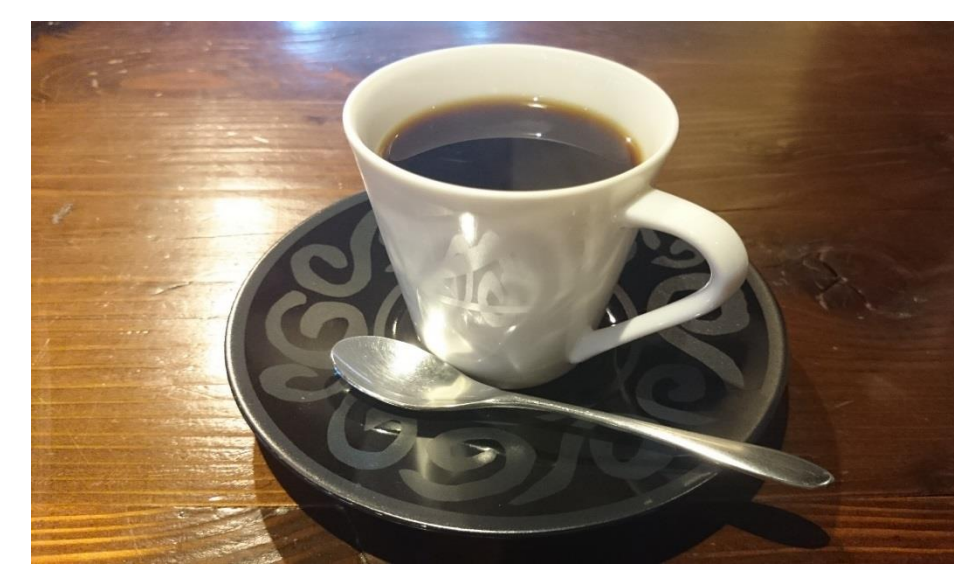

開始のパターン 4直前の動作の後(1.25)

### ③直前の動作と同時

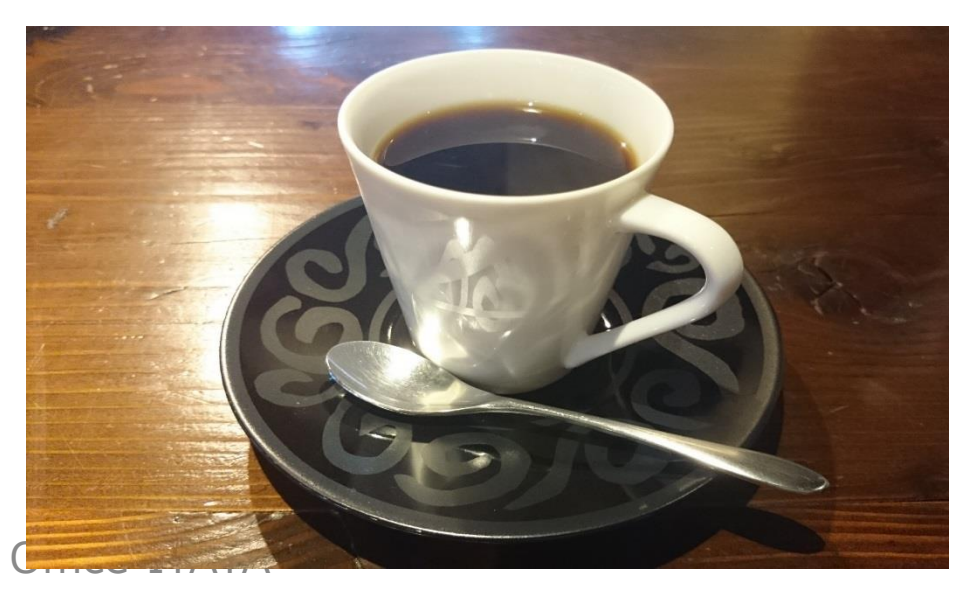

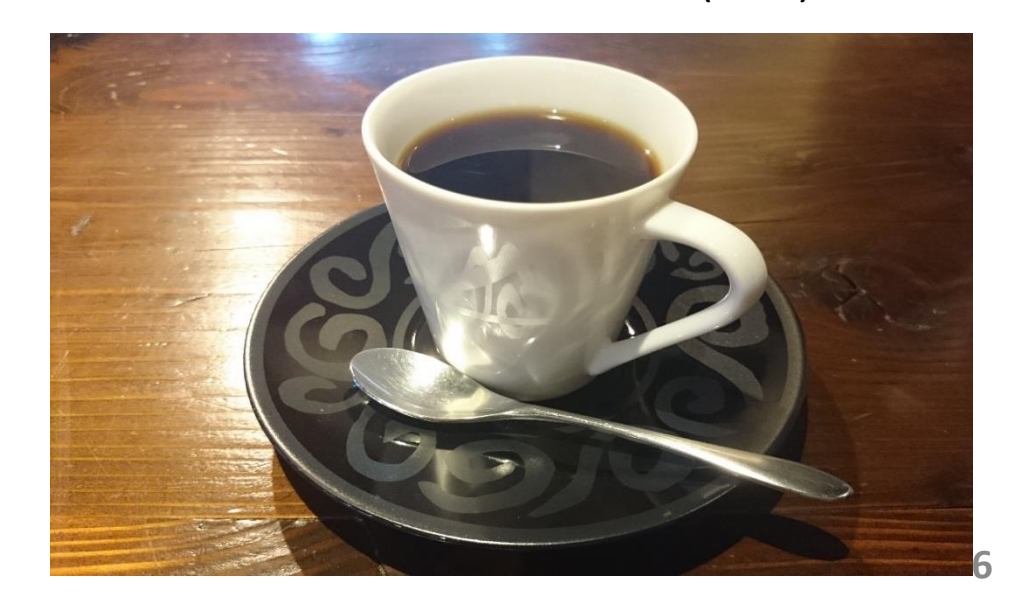

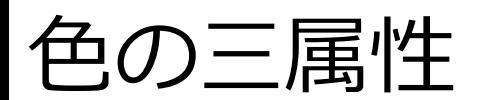

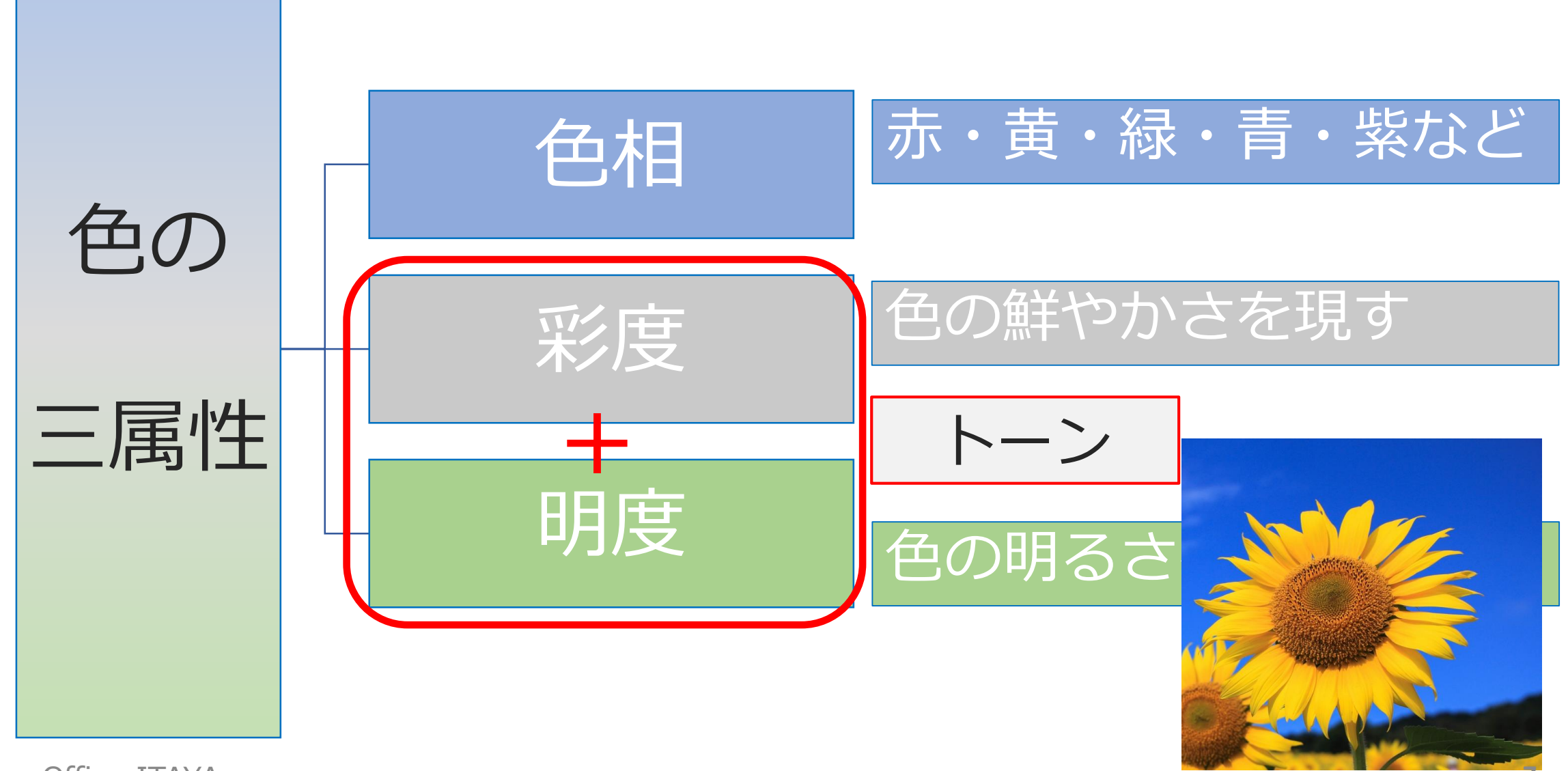

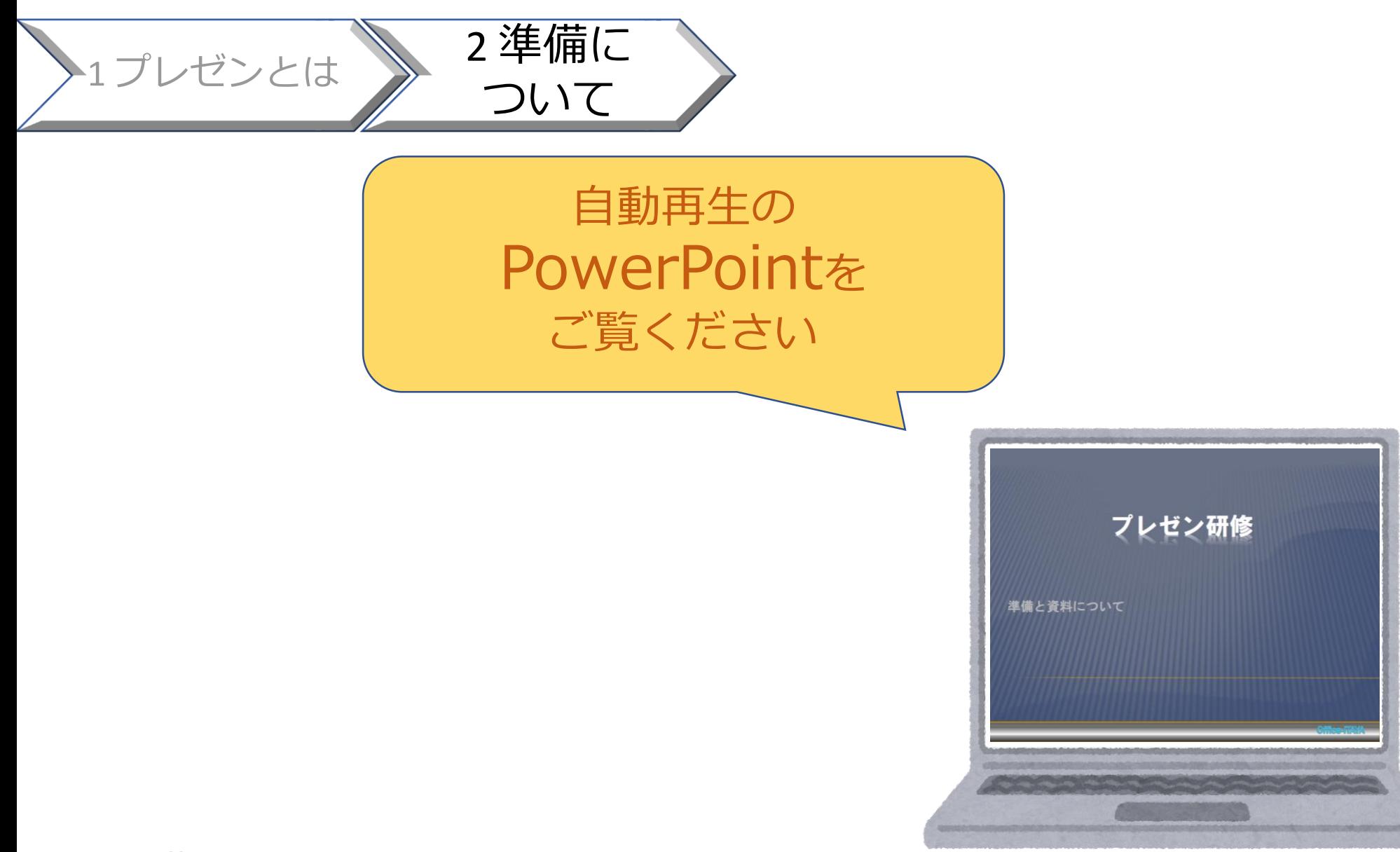

Webアンケ

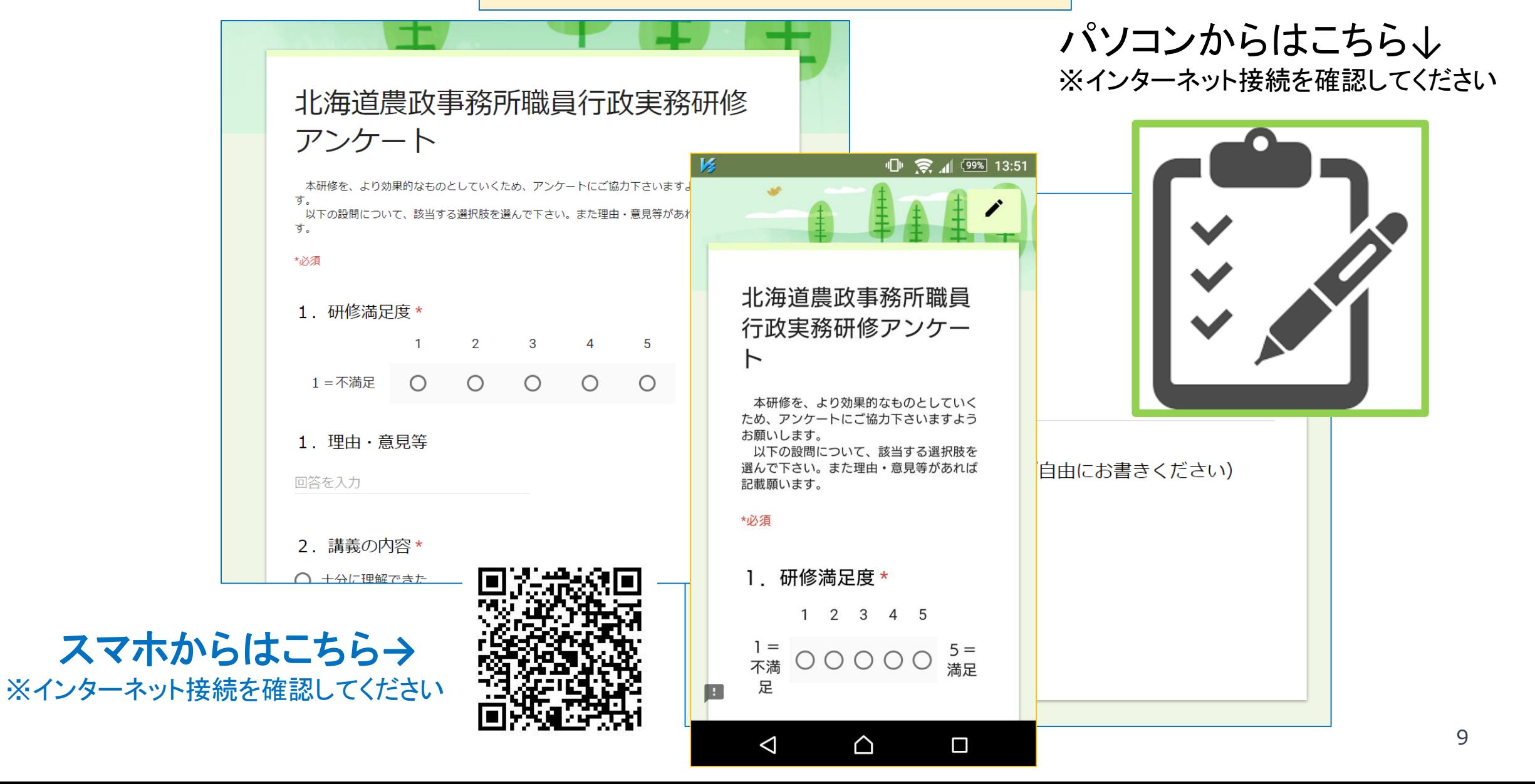